#### **Can't filter a table by a date field**

*2017-10-23 04:47 AM - Patrick Dunford*

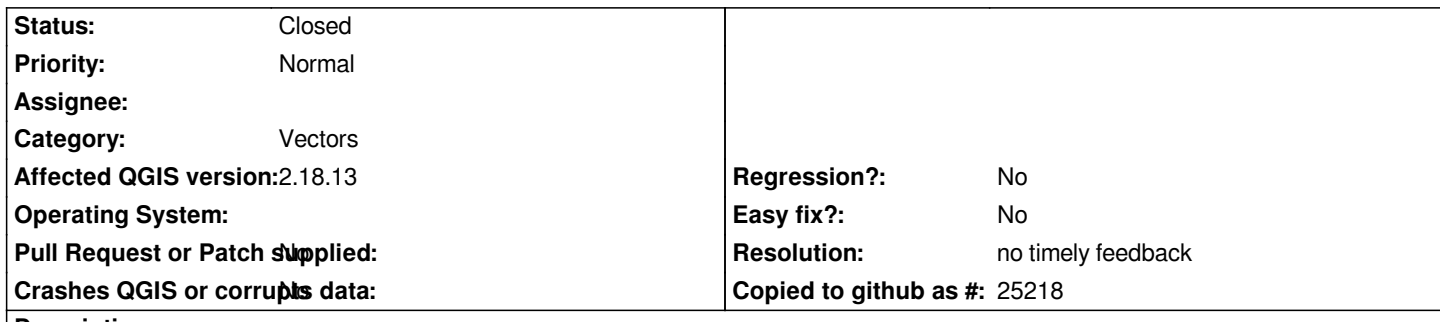

# **Description**

*I have a shapefile whose data table has a field that contains dates and is shown in the layer properties as being QDateTime type.*

*If I try to filter the table by entering a date constant the OGR provider keeps throwing error messages and refusing to apply the filter.*

*There is no documentation anywhere that I can find that documents how to specify a date value to a filter and trying some of the common SQL ones like quote marks or # characters have failed.*

### **History**

## **#1 - 2017-10-23 08:46 AM - Giovanni Manghi**

*- Category changed from GUI to Vectors*

*- Status changed from Open to Feedback*

*Please attach sample data.*

### **#2 - 2017-10-24 08:44 AM - Patrick Dunford**

*https://drive.google.com/open?id=0B3nXs7drynJWeWVmbXFocWEycjQ*

## **#3 - 2017-10-24 11:41 AM - Giovanni Manghi**

- *[Operating System deleted \(Debian 9.1\)](https://drive.google.com/open?id=0B3nXs7drynJWeWVmbXFocWEycjQ)*
- *Status changed from Feedback to Open*
- *Affected QGIS version changed from master to 2.18.13*

*This (example) works*

*cast(date as character) = '1938/02/04'*

*taken from*

*https://gis.stackexchange.com/a/100050*

**[#4 - 2017-10-25 05:01 AM - Patrick Dun](https://gis.stackexchange.com/a/100050)ford**

*Can this be added to the official documentation as I did search for it but did not find a solution such as this.. How is this documentation produced.*

### **#5 - 2017-10-25 10:21 AM - Harrissou Santanna**

*Patrick Dunford wrote:*

*Can this be added to the official documentation as I did search for it but did not find a solution such as this.. How is this documentation produced.*

*Patrick, the documentation source is at www.github.com/qgis/QGIS-Documentation and, from each html doc page you have a link at the bottom to directly access its source file and propose the changes you want. Guidelines to write docs are accessible at http://docs.qgis.org/testing/en/docs/documentation\_guidelines/index.html. And of course all these information are available in the QGIS main website.*

*That said, there are some information a[t http://docs.qgis.org/testing/en/docs/user\\_m](http://www.github.com/qgis/QGIS-Documentation)anual/working\_with\_vector/expression.html#date-and-time-functions (I don't know if it would have solved your problem, though). I recall that Alexandre made a lot of tests with these field types before writing it. If you wanna [complete/improve it, you are of course welcome...](http://docs.qgis.org/testing/en/docs/documentation_guidelines/index.html)*

#### **#6 - 2017-10-25 10:34 AM - Giovanni Manghi**

*Harrissou Santanna wrote:*

*Patrick Dunford wrote:*

*Can this be added to the official documentation as I did search for it but did not find a solution such as this.. How is this documentation produced.*

*Patrick, the documentation source is at www.github.com/qgis/QGIS-Documentation and, from each html doc page you have a link at the bottom to directly access its source file and propose the changes you want. Guidelines to write docs are accessible at http://docs.qgis.org/testing/en/docs/documentation\_guidelines/index.html. And of course all these information are available in the QGIS main website.*

*That said, there are some information at* 

*[http://docs.qgis.org/testing/en/docs/user\\_manual/working\\_with\\_vector/ex](http://docs.qgis.org/testing/en/docs/documentation_guidelines/index.html)pression.html#date-and-time-functions (I don't know if it would have solved your problem, though). I recall that Alexandre made a lot of tests with these field types before writing it. If you wanna complete/improve it, you are of course welcome...*

*I agree that a patch/contribution to docs would be good. I am anyway wondering if this is not really a bug, in the sense that in case of real date fields the above workaround should be applied by QGIS filter in a transparent way(?). Opinions?*

#### **#7 - 2017-10-25 10:41 AM - Harrissou Santanna**

*Giovanni Manghi wrote:*

*I am anyway wondering if this is not really a bug, in the sense that in case of real date fields the above workaround should be applied by QGIS filter in a transparent way(?). Opinions?*

*Agreed, field type should be enough to QGIS to handle data transparently and do these basic operations.*

*People should not have to cast it unless they wish to do some other particular process, not easily compatible with the field type.*

## **#8 - 2019-01-21 12:34 AM - Jürgen Fischer**

*- Status changed from Open to Feedback*

*Please test with QGIS 3.4 - QGIS 2.18 reached it's end of life.*

## **#9 - 2019-02-24 01:07 AM - Giovanni Manghi**

- *Resolution set to no timely feedback*
- *Status changed from Feedback to Closed*